## 0.414 | CIRCULAR| Brazlândia / Bucanhão / BR-080 / Use o App Radiobrás / DF-220

A linha de ônibus 0.414 | (|CIRCULAR| Brazlândia / Bucanhão / BR-080 / Radiobrás / DF-220) tem 1 itinerário. (1) Brazlândia / Bucanhão / BR-080 / Radiobrás / DF-220: 06:10 - 18:30 Use o aplicativo do Moovit para encontrar a estação de ônibus da linha 0.414 mais perto de você e descubra quando chegará a próxima linha de ônibus 0.414.

## **Sentido: Brazlândia / Bucanhão / BR-080 / Radiobrás / DF-220**

85 pontos [VER OS HORÁRIOS DA LINHA](https://moovitapp.com/bras%C3%ADlia_e_entorno_do_df-1702/lines/0_414/773707/6250550/pt-br?ref=2&poiType=line&customerId=4908&af_sub8=%2Findex%2Fpt-br%2Fline-pdf-Bras%25C3%25ADlia_e_Entorno_do_DF-1702-851943-773707&utm_source=line_pdf&utm_medium=organic&utm_term=%7CCIRCULAR%7C%20Brazl%C3%A2ndia%20%2F%20Bucanh%C3%A3o%20%2F%20BR-080%20%2F%20Radiobr%C3%A1s%20%2F%20DF-220)

Terminal Veredas (Desembarque)

Av. Veredas | Terminal Veredas

Av. Veredas | St. Veredas, Qd. 3/5

Av. Veredas | St. Veredas, Qd. 5

Vila São José | Qd. 37, Conj. E (Superm. Barbosa)

Vila São José | Qd. 37, Conj. J (Feirinha)

Vila São José | Qd. 36, Conj. B/C

Vila São José | Qd. 36, Conj. E (Academia TopSaúde)

Setor Norte | Qd. 12

Via N8 | St. Norte, Qd. 12 (CEF 02)

Via SN2 | St. Norte, Qd. 10 «Oposto»

Via SN2 | St. Norte, Qd. 5 (Panificadora São Jorge)

Via SN2 | St. Norte, Qd. 3 (Fujioka)

Rodoviária de Brazlândia

Setor Sul | Qd. 2

Via SN1 | Setor Sul, Qd. 2 (Biblioteca / DETRAN)

Via SN1 | Feira Central / 16° BPM / Sara Nossa **Terra** 

Av. Central | Pça. do Laço / Balneário Veredinha / CED 02

**Horários da linha de ônibus 0.414**

Tabela de horários sentido Brazlândia / Bucanhão / BR-080 / Radiobrás / DF-220

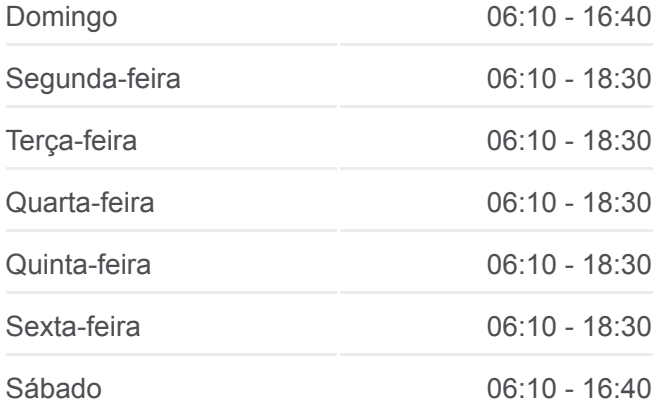

## **Informações da linha de ônibus 0.414**

**Sentido:** Brazlândia / Bucanhão / BR-080 / Radiobrás / DF-220 **Paradas:** 85 **Duração da viagem:** 132 min **Resumo da linha:**

Av. Central | Administração Regional

St. Tradicional | Qd. 23

BR-080 | Hospital Regional de Brazlândia

BR-080 | Brazlândia, Vila São José

Rodovia DF-415

Rodovia DF-415

Rodovia DF-415

Rodovia DF-415

Rodovia DF-415

Via DF-445

DF-445

Próx. DF-445

P.

DF-415

df-430

df-430

DF-430, 0

Via DF-430

df-430

Via DF-430

Quadra Epct

Quadra Epct

Quadra Epct

Quadra Epct

Quadra Epct

Quadra Epct

Quadra Epct

Via DF-220

Via DF-220

Via DF-220

Via DF-220

Via DF-220 | Chapada Imperial

Via DF-220 | Capela Santíssima Trindade

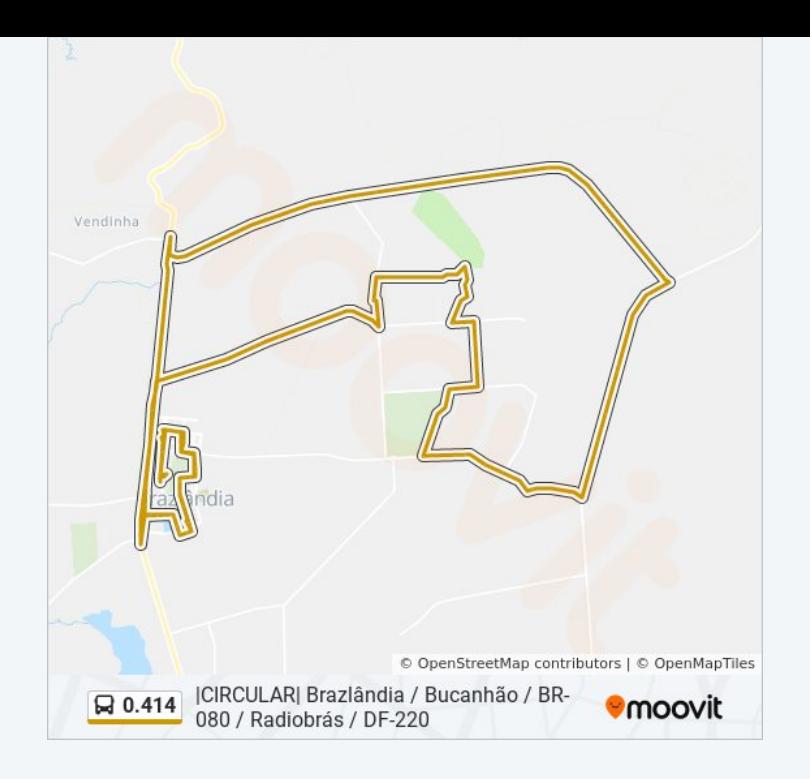

Via DF-220

Via DF-220

Via DF-220

Via DF-220

Via DF-220

Via DF-220

Via DF-220

Via DF-220

BR-080, Primeira Parada

Via BR-080

BR-080 | DER-DF (5° Distrito Rodoviário) «Oposto»

BR-080 | Hospital Regional de Brazlândia «Oposto»

BR-080 | Brazlândia, St. Tradicional «Oposto»

BR-080 | Saída de Brazlândia (Madereira São José)

Av. Central | St. Tradicional, Qd. 16

Av. Central | St. Tradicional, Qd. 13

Via SN1 | COSE / CREAS

Via SN1 | CCB / 16° BPM / Feira Central

Via SN1 | Biblioteca / Ginásio / DETRAN / CEM 01

Setor Sul | Qd. 4

Via SN2 | Rod. Brazlândia «Oposto»

Via SN2 | St. Norte, Qd. 6 (Agittus / Superm. Pra Você)

Via SN2 | St. Norte (UBS n°1)

Via SN2 | St. Norte, Qd. 10

Via N8 | St. Norte, Qd. 10

Setor Norte | Qd. 12 «Oposto»

Vila São José | Qd. 35, Conj. E (Superm. Verdi Bairro)

Vila São José | Qd. 46, Conj. G

Vila São José | Qd. 47, Conj. B (Feirinha)

Vila São José | Qd. 38, Conj. E (Ótica Essencial)

Av. Veredas | St. Veredas, Qd. 6

Av. Veredas | St. Veredas, Qd. 4

Av. Veredas | St. Veredas, Qd. 2

Terminal Veredas (Desembarque)

Os horários e os mapas do itinerário da linha de ônibus 0.414 estão [disponíveis, no formato PDF offline, no site: moovitapp.com. Use o Moovit](https://moovitapp.com/bras%C3%ADlia_e_entorno_do_df-1702/lines/0_414/773707/6250550/pt-br?ref=2&poiType=line&customerId=4908&af_sub8=%2Findex%2Fpt-br%2Fline-pdf-Bras%25C3%25ADlia_e_Entorno_do_DF-1702-851943-773707&utm_source=line_pdf&utm_medium=organic&utm_term=%7CCIRCULAR%7C%20Brazl%C3%A2ndia%20%2F%20Bucanh%C3%A3o%20%2F%20BR-080%20%2F%20Radiobr%C3%A1s%20%2F%20DF-220) App e viaje de transporte público por Brasília e Entorno do DF! Com o Moovit você poderá ver os horários em tempo real dos ônibus, trem e metrô, e receber direções passo a passo durante todo o percurso!

[Sobre o Moovit](https://moovit.com/pt/about-us-pt/?utm_source=line_pdf&utm_medium=organic&utm_term=%7CCIRCULAR%7C%20Brazl%C3%A2ndia%20%2F%20Bucanh%C3%A3o%20%2F%20BR-080%20%2F%20Radiobr%C3%A1s%20%2F%20DF-220) · [Soluções MaaS](https://moovit.com/pt/maas-solutions-pt/?utm_source=line_pdf&utm_medium=organic&utm_term=%7CCIRCULAR%7C%20Brazl%C3%A2ndia%20%2F%20Bucanh%C3%A3o%20%2F%20BR-080%20%2F%20Radiobr%C3%A1s%20%2F%20DF-220) · [Países atendidos](https://moovitapp.com/index/pt-br/transporte_p%C3%BAblico-countries?utm_source=line_pdf&utm_medium=organic&utm_term=%7CCIRCULAR%7C%20Brazl%C3%A2ndia%20%2F%20Bucanh%C3%A3o%20%2F%20BR-080%20%2F%20Radiobr%C3%A1s%20%2F%20DF-220) · [Comunidade Mooviter](https://editor.moovitapp.com/web/community?campaign=line_pdf&utm_source=line_pdf&utm_medium=organic&utm_term=%7CCIRCULAR%7C%20Brazl%C3%A2ndia%20%2F%20Bucanh%C3%A3o%20%2F%20BR-080%20%2F%20Radiobr%C3%A1s%20%2F%20DF-220&lang=pt)

© 2024 Moovit - Todos os direitos reservados

**Confira os horários de chegada em tempo real!**

 $\Box$  Web App 

**Coogle Play**